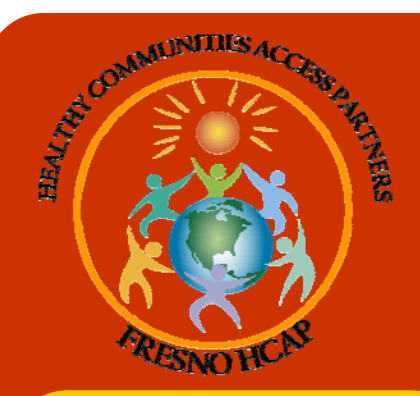

# **One-e-App News**

#### **VOLUME III, ISSUE II JULY 2008**

## One-e-App **Quick Tips**

Did you forget your password for Onee-App? If so here's a way to bail yourself out before this happens:

- $\Rightarrow$  Go to the main menu
- ⇒ Scroll down to "Perform Other Tasks"
- ⇒ Select "Change Secret Question"
- $\Rightarrow$  Choose your secret question and insert your answer
- $\Rightarrow$  The next time you get stuck at the log in screen there is a message that reads: "Click here if you have forgotten your password or your account has been disabled."
- $\Rightarrow$  Click on the link and enter your secret answer. That is it!

## Dates to calendar

CAA Meetings are held the first Thursday of every month.

- Next meeting: August 7th, 9-11am, UCSF Building, room 136.
- Kaiser Permanente training will also be conducted at the CAA meeting (8/7) Other CAA events...

• Tzu Chi Health Fair: August 2nd from 9-3pm at the Cesar Chavez Adult Education Center

*For technical difficulties (i.e., data transfer errors, log-in difficulties, etc.) contact Joe Farmer at (559) 320-0241 or Josie Sanchez at (559) 320-0338. Please send newsletter suggestions to Suzanne Passmore, spassmore.hcap@phfe.org or (559) 320-0240.* 

*Comments or suggestions? Tell us what you think about the newsletter? Are there other One-e-App topics or issues you would like us to cover?* 

*Write to:* 

*spassmore.hcap@phfe.org or nforbes.hcap@phfe.org* 

*or call us at (559) 320-0240* 

# **Kaiser Child Health Plan in One-e-App!**

We are pleased to announce that the Kaiser Child Health Plan is live in One-e-App! Yes, after months of testing by the Fresno HCAP staff in collaboration with The Center (One-e-App program office) the Kaiser Child Health Plan was ready for implementation.

We trained 11 existing users from our respective partnering organizations and 18 new users as part of our One-e-App Expansion Project in mid-May. Since the launch on May 19th our CAAs have taken in 58 Kaiser applications and of those 46 have been approved!

One of the biggest advantages that CAAs have shared is that the approval turnaround is much quicker than before; some within a week of submittal. We appreciate the Kaiser Permanente staff for working with us to better assist our families and ensure coverage for their children; it truly is a successful partnership!

In addition we have asked the Kaiser Permanente training team to come to Fresno for a refresher course. This mandatory training will be held on **August 7th** during our regular CAA meeting. This gives you, the CAA, an opportunity to ask questions and learn more about the Kaiser Child Health Plan.

Thank you for your continued dedication and hard work for the families of Fresno County and the San Joaquin Valley. Without your help we would not have been able to enroll over 7,200 children into our public and local programs. Hats off to our CAAs!

## **Enhancements and other updates...**

### **Using One-e-App as your file cabinet**

All CAAs are familiar with faxing the Healthy Families/Medi-Cal applications to the Health-e-App center for processing. But did you know you can also fax it to One-e-App for easy retrieval when needed?

Try this the next time you do an application for Healthy Families/Medi-Cal:

- Before you click the "submit" button to HF/ MC click on the button "generate fax cover sheet". This is the cover sheet for One-e-App.
- Continue submitting your application as you always do and fax your documents to Health-e-App per the on-screen instructions. *This is the first fax*.
- When you are done, use the "One-e-App Fax Cover Sheet" you generated earlier and fax the same documents to One-e-App. *This is the second fax*.
- Wait about 30 minutes and conduct an application search to view the documents in One-e-App.

You now have a copy of all the information faxed to HF/MC stored in your One-e-App file cabinet. Just remember to fax twice!

Please give us a call if you encounter problems faxing your documents to One-e-App. We want your experiences using this feature to be smooth and simple.

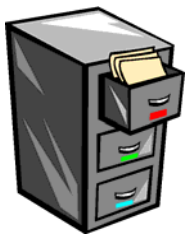

#### **Fresno HCAP Is Still Growing!**

We are proud to announce the hiring of Simon Haeder. Simon comes to us from Central California Legal Services and is now Fresno HCAP's Project Manager! You can welcome Simon by sending him an e-mail at shaeder.hcap@phfe.org.

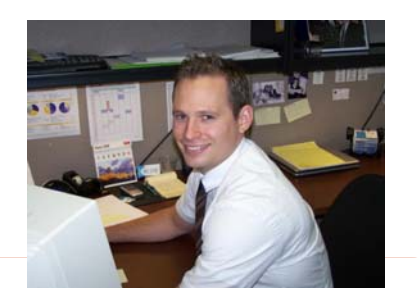